## SAP ABAP table WRFT\_BUDG\_LEV {Budget Level}

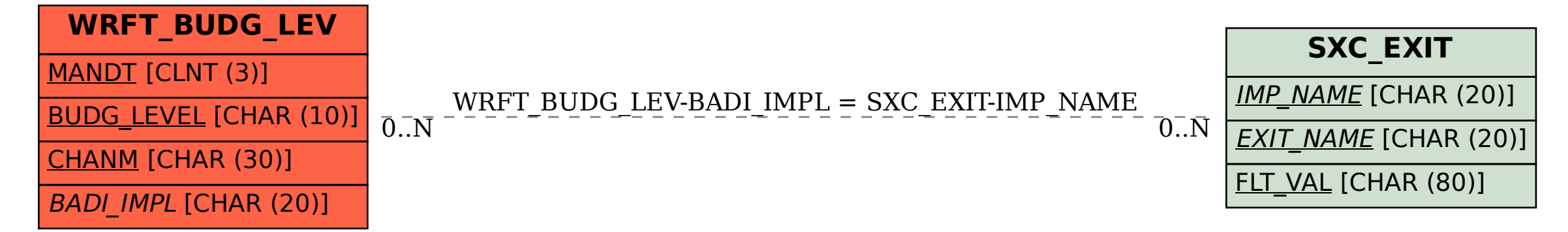